**Nota:** tener en cuenta si se está haciendo el proceso por SAP o PAB dependiendo del formato que usas para pagos **(en este caso estamos usando PAB).**

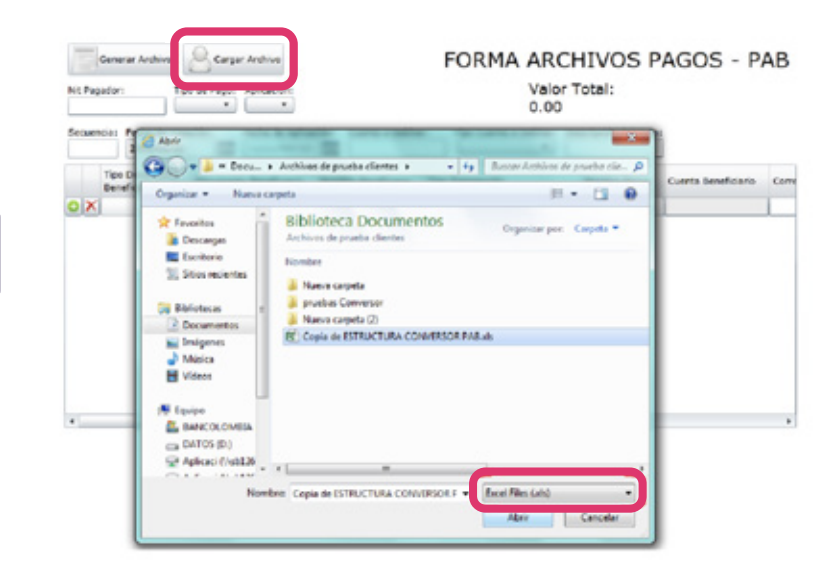

**Nota:** tener en cuenta si se está haciendo el proceso por SAP o PAB dependiendo del formato que usas para pagos **(en este caso estamos usando PAB).**

Si vas a pagar con archivo plano y necesitas ayuda para generarlo, puedes usar un conversor: son ayudas para generar archivos de pagos según la estructura que tienes para gestionar dichos pagos.

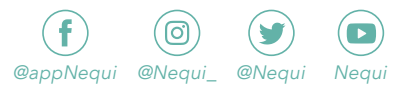

• Ingresa a: https://sucursalempresas.transaccion esbancolombia.com/SVE/control/Bol eTransactional.bancolombia

# *Paso a Paso Conversor de Pagos*

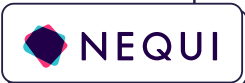

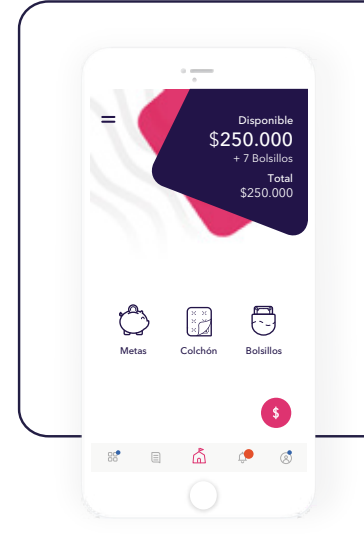

**PAB:** si al ingresar escoges la opción de Pagos Formato 2003.

Entra a PAB o SAP según el caso. •

**SAP:** si al ingresar escoges la opción de Pago Proveedores o Nómina.

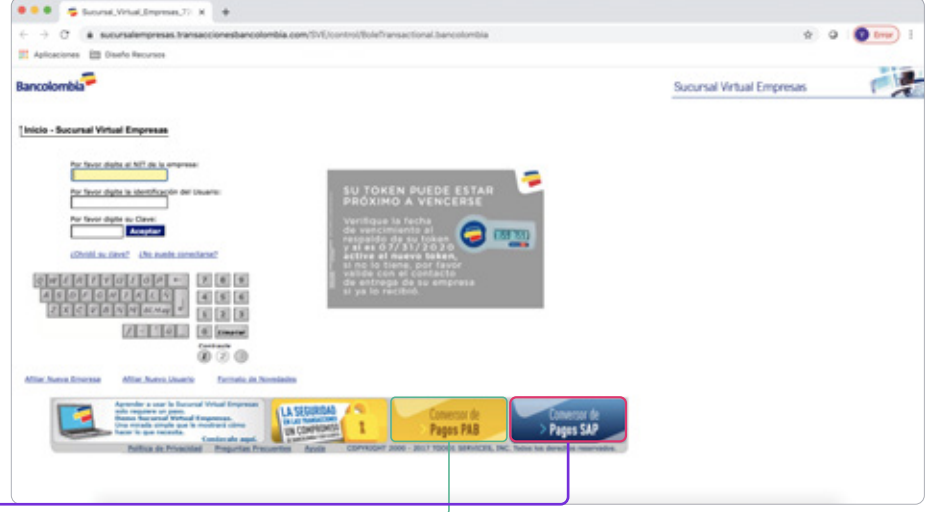

# $\mathbb{1}_{\text{\tiny c}}$  2.

### **Hazlo así:**

Si tienes preguntas entra a **ayuda.nequi.co**

Diligencia la parte superior del archivo con la información de la empresa y según las convenciones que trae cada casilla.

Después de diligenciar la información necesaria debes guardar el archivo.

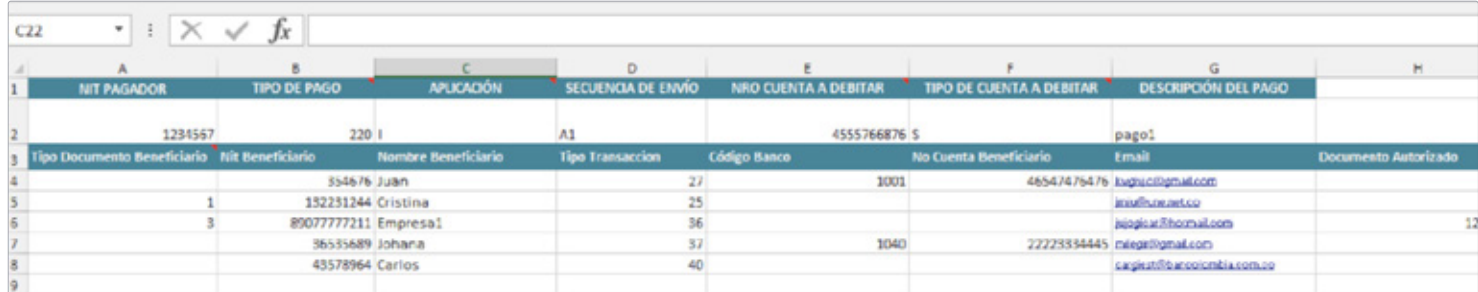

## 4.

Este archivo se carga al conversor de pagos por el botón **Cargar archivo,** se busca el archivo en la carpeta seleccionada, teniendo en cuenta que la elección del archivo tiene que ser .**xls.**

## 5.

Verifica que la información que carga el archivo no contenga errores, si existe algún campo inválido o sin diligenciar se marcará en rojo, después de corregidos o si no se presentan, se debe dar clic en generar archivo.

Después de generar el archivo, se sube al sistema por **TRANSFERENCIAS Y PAGOS.**

#### **¡Y listo! :)**

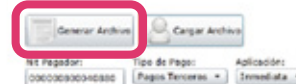

#### FORMA ARCHIVOS PAGOS - PAB

Valor Total:<br>246,472,763.56

Fecha de Crea<br>2015/09/02 Tipo Cuenta a Debitar: Descripción del Pago:<br>
Gomiente \* ... 1: Fecha de Aplicación: Cuenta a Debitar<br>33 2015/09/02 - 167 16752180425  $<sup>o</sup>$ </sup>

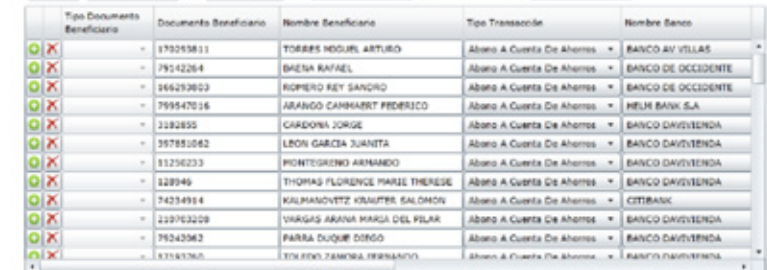

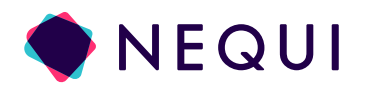

Selecciona la casilla D4 allí elegir la opción de pago que se va a utilizar, ella marcará en rojo los campos que son obligatorios dependiendo del pago.

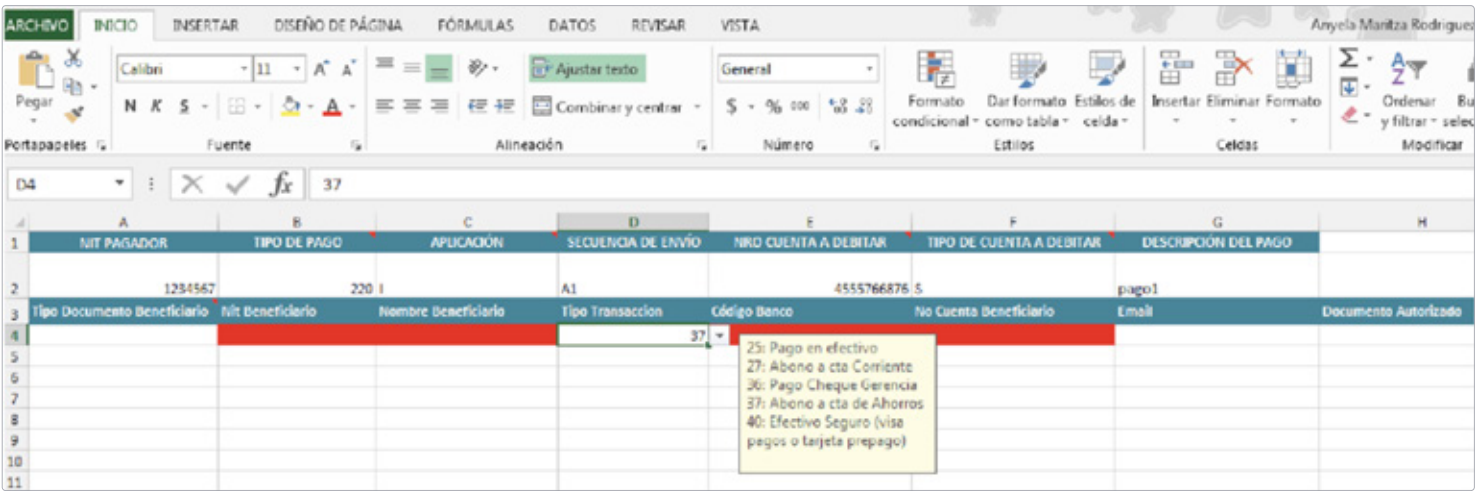

 $\mathbb{S}^{\mathsf{c}}$